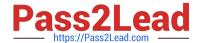

# 100-045<sup>Q&As</sup>

Isilon Certified Storage Professional

### Pass Isilon 100-045 Exam with 100% Guarantee

Free Download Real Questions & Answers PDF and VCE file from:

https://www.pass2lead.com/100-045.html

100% Passing Guarantee 100% Money Back Assurance

Following Questions and Answers are all new published by Isilon
Official Exam Center

- Instant Download After Purchase
- 100% Money Back Guarantee
- 365 Days Free Update
- 800,000+ Satisfied Customers

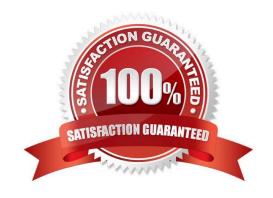

## https://www.pass2lead.com/100-045.html 2024 Latest pass2lead 100-045 PDF and VCE dumps Download

#### OUESTION 1

| QUESTION I                                                                                                    |
|----------------------------------------------------------------------------------------------------|
| If a file pool policy changes the protection level of a file or folder, what job runs to change that setting? (Choose 1)                                                         |
| A. FlexProtect                                                                                                    |
| B. SmartPools                                                                                                    |
| C. SetProtectPlus                                                                                                    |
| D. SmartFail                                                                                                    |
| E. Protection                                                                                                    |
| Correct Answer: C                                                                                                    |
|                                                                                                    |
| QUESTION 2                                                                                                    |
| When should you run an OVT check? (Choose 1) A. Never. Only Isilon Support runs OVT checks.                                                                                      |
| B. After a production cluster is experiencing performance issues                                                                                                    |
| C. After a hard disk is replaced on a cluster.                                                                                                    |
| D. Before a newly created cluster is connected to the production network.                                                                                                    |
| Correct Answer: D                                                                                                    |
|                                                                                                    |
| QUESTION 3                                                                                                    |
| What is the minimum number of storage nodes needed to implement N+3 protection to an Isilon cluster so that the cluster stays in read/write mode if three nodes fail? (Choose 1) |
| A. 1                                                                                                    |
| B. 3                                                                                                    |
| C. 5                                                                                                    |
| D. 7                                                                                                    |
| E. 9                                                                                                    |

#### **QUESTION 4**

Correct Answer: D

When configuring default File Pool Policy settings, selecting Same as data pool when specifying the Snapshot pool allows you to: (Choose 1)

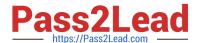

### https://www.pass2lead.com/100-045.html

2024 Latest pass2lead 100-045 PDF and VCE dumps Download

- A. Assign snapshots to disk pools according to the same settings that are configured for data pools.
- B. Assign snapshots to file pools according to the same settings that are configured for data pools.
- C. Assign snapshot pools for file pool use.
- D. Assign filtered files to snapshot pools without restriction.

Correct Answer: A

#### **QUESTION 5**

FilePools enable you to do what? (Choose 1)

- A. Create user defined attributes in the web administration interface.
- B. Set different protection and IO optimization settings for a filtered set of files
- C. Copy files access settings for all files
- D. Throttle network throughput as needed for file storage

Correct Answer: B

Latest 100-045 Dumps

<u>100-045 VCE Dumps</u>

100-045 Practice Test